### Some Observations on Dual Momentum

W.G. Paseman http://paseman.com/Analyst/AAII-SV-CIMI/

### **Legal Disclaimer and Risk Disclosure**

**These materials are for educational and entertainment purposes only and are neither a solicitation, nor an offer to buy or sell any financial instrument. All information provided here is the personal opinion of the authors. The authors, AAII, AAII-Silicon Valley, AAII-SV-CI-MI Group leaders and members, make no claim that the information in any of these presentations is correct. Under no circumstances should any of the information in these presentations be taken as personal or individual trading advice. Past performance and/or hypothetical results of any trading method are not indicative of future results. Trading and investing in any financial instrument carries high levels of risk and may not be suitable for all investors. You should be aware of all the risks associated with trading, and seek advice from a financial professional, if you have any doubts. The authors, AAII, AAII-Silicon Valley, AAII-SV-CI-MI Group leaders and members, will not assume any responsibility whatsoever for the actions of the reader nor financial losses that may result from the use or misuse of the information presented.**

# Agenda

- Introduction (to <del>Duel</del> Dual Momentum)
- Calculation (of DM à la Portfolio Visualizer)
	- Tuomo Lampinen of Silicon Cloud Technologies, LLC
- Motivation (of this Research: 'Timing')
- Reproduction (of Portfolio Visualizer DM in Pandas)
- Revelation (Results)
	- Reproduction
	- Crossover
- Conclusion

### Introduction: Warren Buffet

- Buffet's Protégé Partner Bet
	- Passive Vanguard S&P 500 \* beats Active Management
	- Spoiler: (Buffet is winning)
- Correlation: AAII-CIMI in 2014
	- Every scheme Al presented did worse than SPY
- **Can we improve holding S&P 500?**

\* In fact, S&P 500 -is- actively managed, it just has no fees.

### Introduction: Gary Antonacci

- $\bullet$ "Dual Momentum Investing: An Innovative Strategy for Higher Returns with Lower Risk"
- Conceptually, the strategy is simple. Hold S&P until it starts to trend down. Then go to Cash. Once S&P starts to trend up, buy back in.
- The trick then, is "What is the Trend Function"

### Calculation: Portfolio Visualizer \*

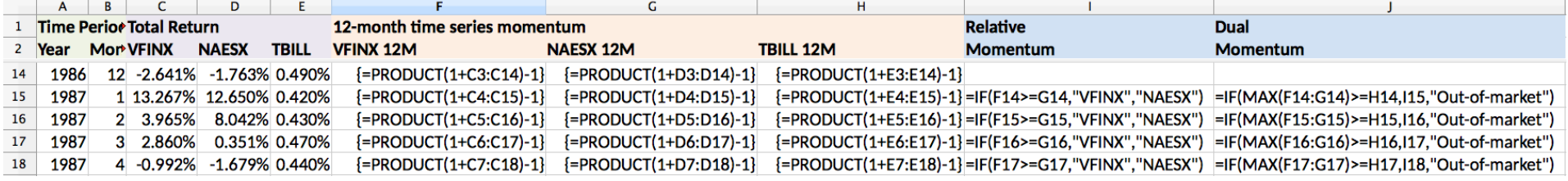

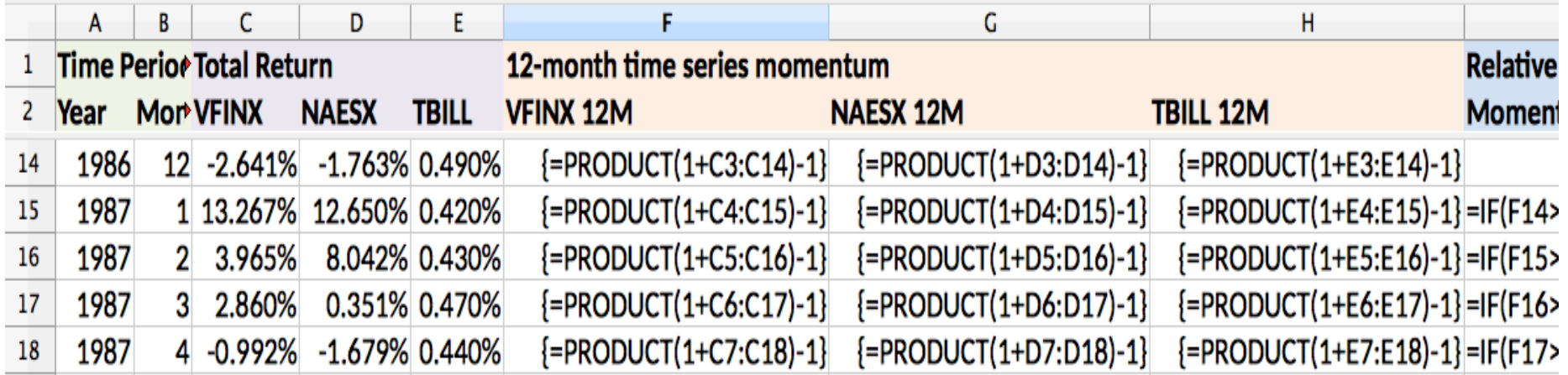

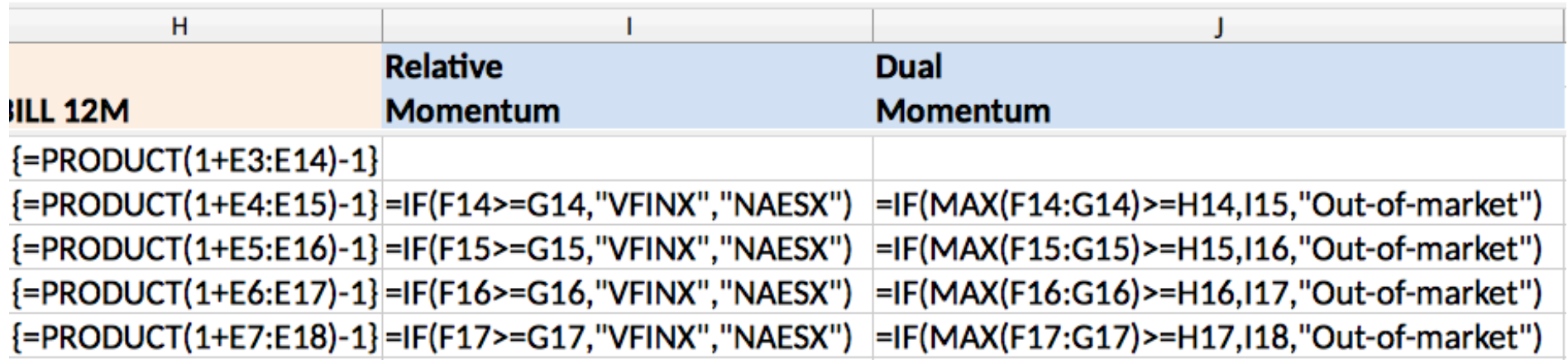

\* Courtesy Tuomo Lampinen of Silicon Cloud Technologies, LLC http://www.portfoliovisualizer.com

### Motivation: =Product(1+C3:C14)-1

### • Why 12 months?

- Is there something better?
- Can we use Return as an "Objective function" to gain insight into the time structure of the market?
- Let's modify "C3:C14" (the 'lookback' or 'lag')
- We will start with one lag and later switch to another lag
	- Notation: lag011\_(070)\_021\_(314)
	- An 11 month lookback for 70 months then switch to a 21 month lookback for 314 months.

http://paseman.com/Analyst/AAII-SV-CIMI/

### Reproduction

- Plan 1: Run Portfolio Visualizer 1,228,800 times
	- Use 20 PV lags: 1, 2, 3, 4, 5, 6, 7, 8, 9, 10, 11, 12, 15, 18, 21, 24, 27, 30, 33, 36 months
	- 20 start lags x
	- 20 end lags x
	- 384 switch points (384 months = 32 years)  $x$
	- 2 portfolios (Al VFINX\_NAESX\_FGOVX, James VFINX\_HAINX\_VBMFX) x
	- 4 TBill Rates (FRB 1 mo, FRB 3 mo, Farma French 1 mo, 'shifted' FF)
- Wait, scratch that.
	- Portfolio Visualizer runs a constant rate over the whole period
- Plan 2: Reproduce Portfolio Visualizer Spreadsheet in pandas and use python to run it 1,228,800 times.
- Validate: Compare Portfolio Visualizer & Pandas Results
	- Al's & James' 201702 Portfolios
	- <http://paseman.com/Analyst/AAII-SV-CIMI/>20170324ReproducePortfolioVisualizer/

### Revelation: Reproduction

- Price Quotes
	- Yahoo (now defunct) <> Portfolio Visualizer's Source
	- 3/384 quotes differ => different return calculation
- Thill Rates
	- http://paseman.com/Analyst/AAII-SV-CIMI/20170318createHistoryFiles/
	- Sources: Federal Reserve and Farma French, -not- BIL
		- <http://paseman.com/Analyst/AAII-SV-CIMI/>20170318createHistoryFiles/documentation.html
	- Column 'E' => 12 month compounding and 2 digit significance
- Return Calculation
	- monthly vs 12 month ratio
- Precision (= Mathematics  $-$  Computation)
	- 3/384 calculation differ => different return calculation
	- # 0.097838024 0.0978231319 in VFINXlag NAESXlag
	- df.loc['1992-11-02','DM'] = 'NAESXlag' ############################ I have VFINXlag
	- # 0.0552612318 0.0565098256 in NAESXlag FGOVXlag
	- df.loc['2001-06-01','DM'] = 'NAESXlag' ############################ I have FGOVXlag
	- # 0.1564317439 0.1563179165 in VFINXlag NAESXlag
	- df.loc['2007-01-03','DM'] = 'NAESXlag' ########################### I have VFINXlag

### Revelation: Reproduction Effect of Quote Source and Precision errors

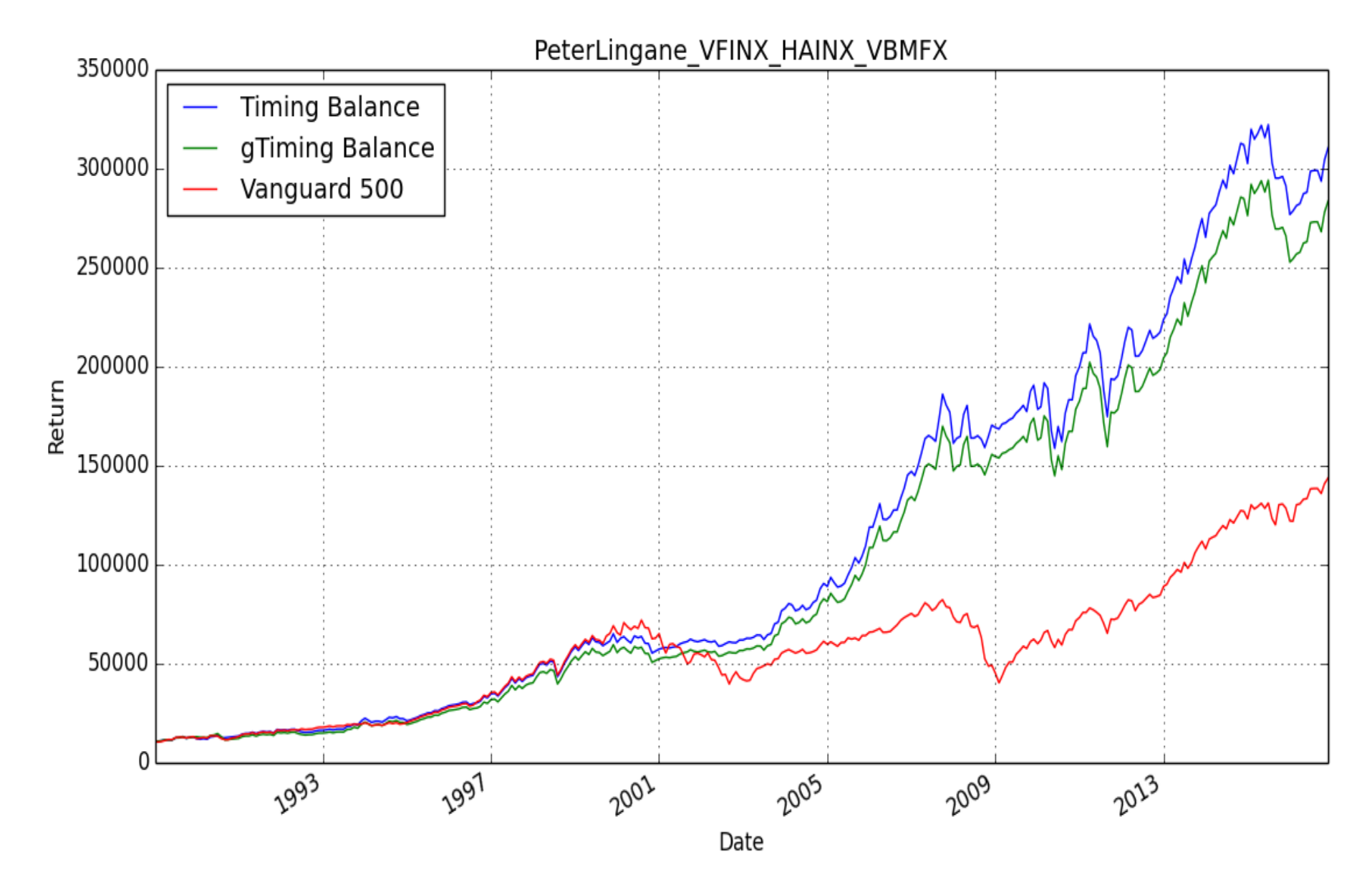

### Revelation: Reproduction Tbill Rates

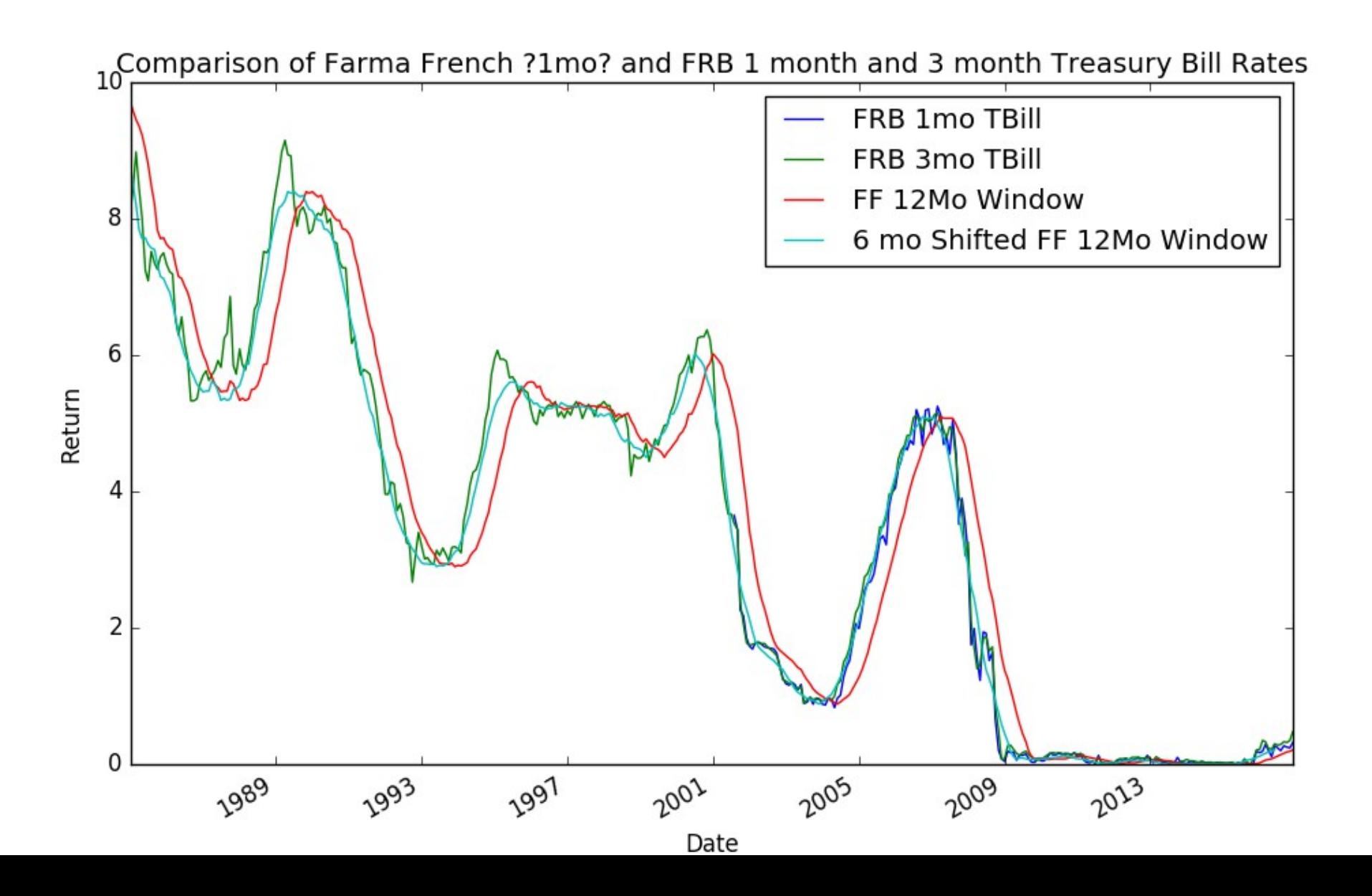

### Revelation: Top 20 sorted by MaxReturn over 32 years

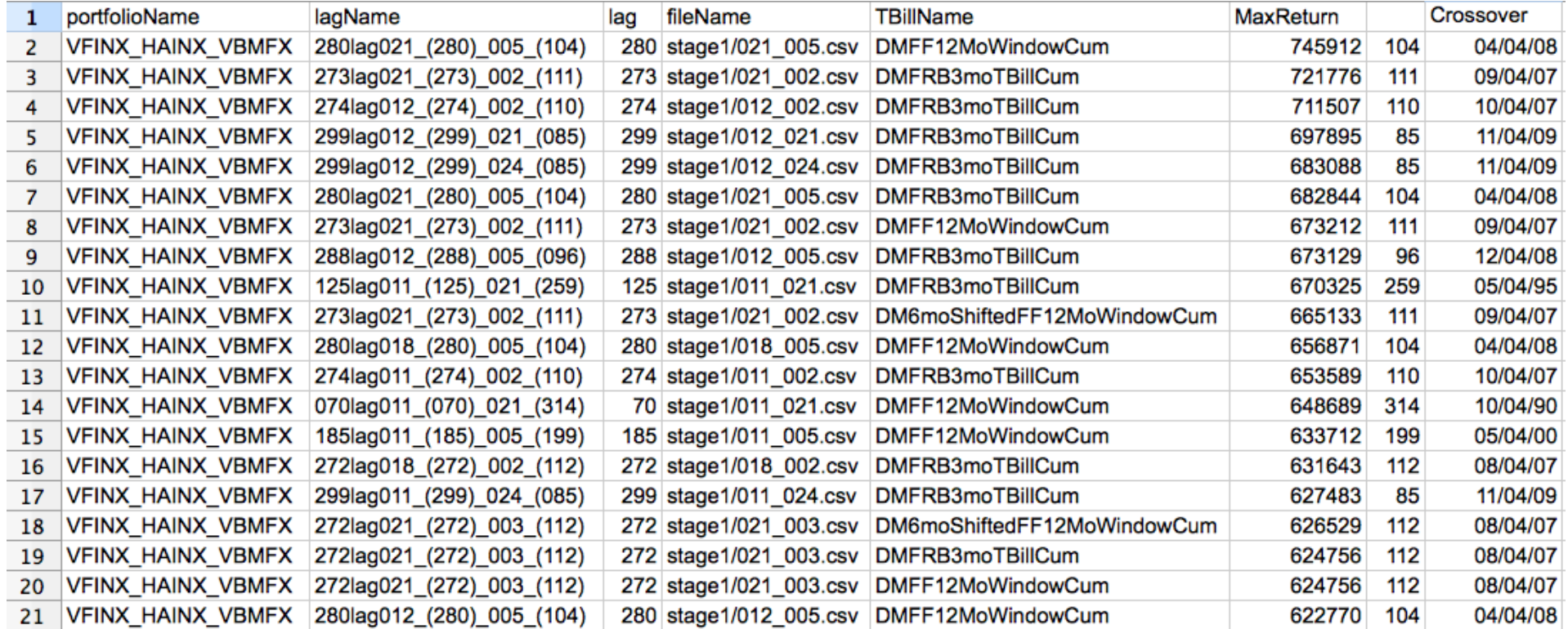

#### 21,12 month followed by 2,5,21 month

### Revelation: Top 20 sorted by MaxReturn are then sorted by Crossover

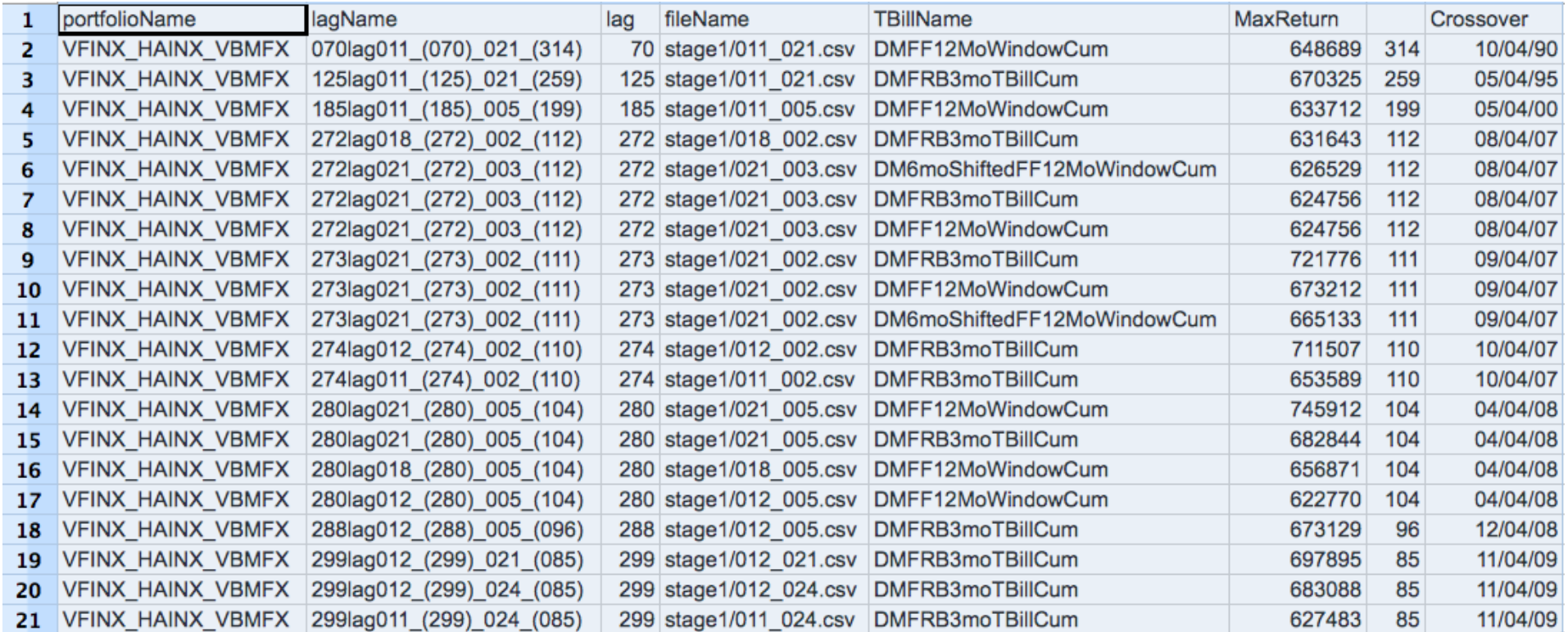

#### Relatively few crossover points

### Revelation:The crossover points are at bottoms/tops

SPDR S&P 500 ETF (SPY) 238.65 0.26 (0.11%) As of 2:19PM EDT. NYSEArca Real Time Price. Market open.

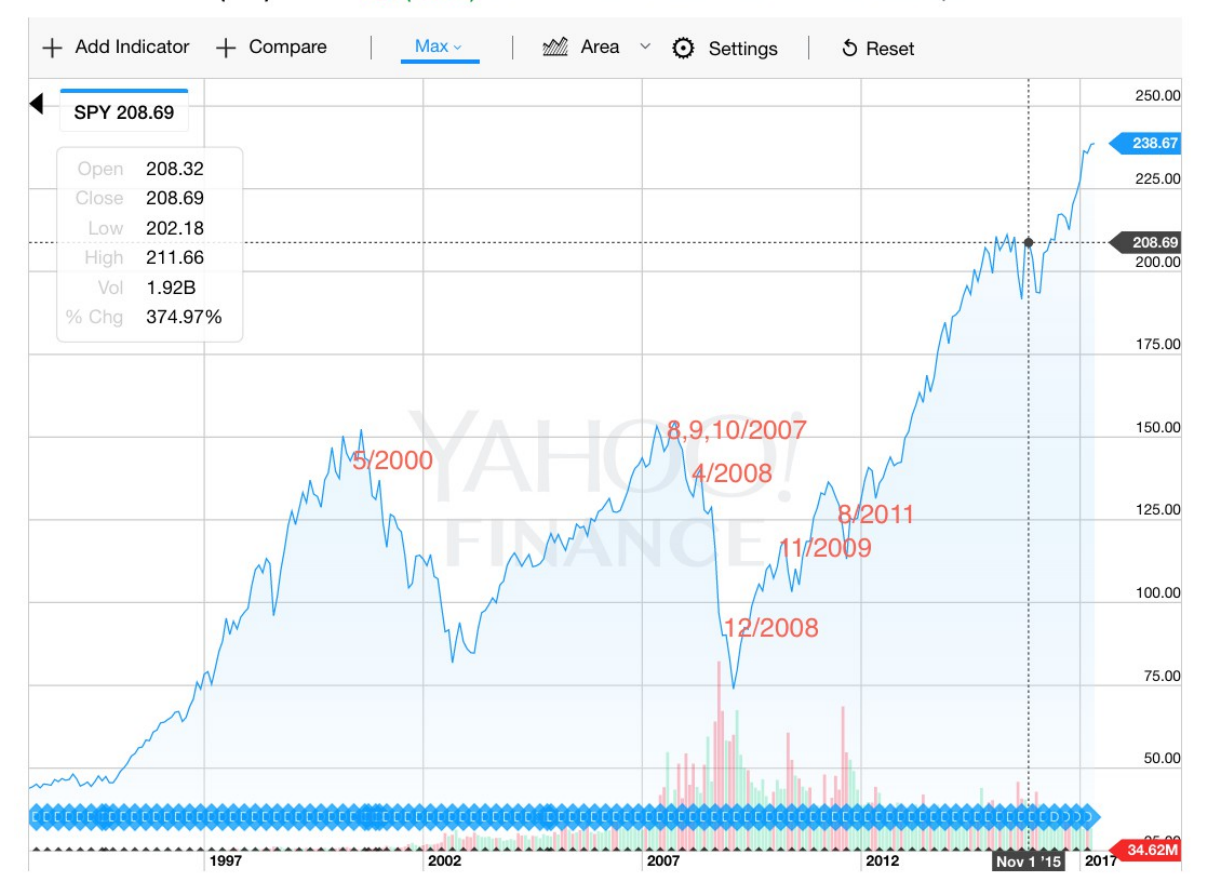

The system is "overfitting"

### Revelation: Since January 2008

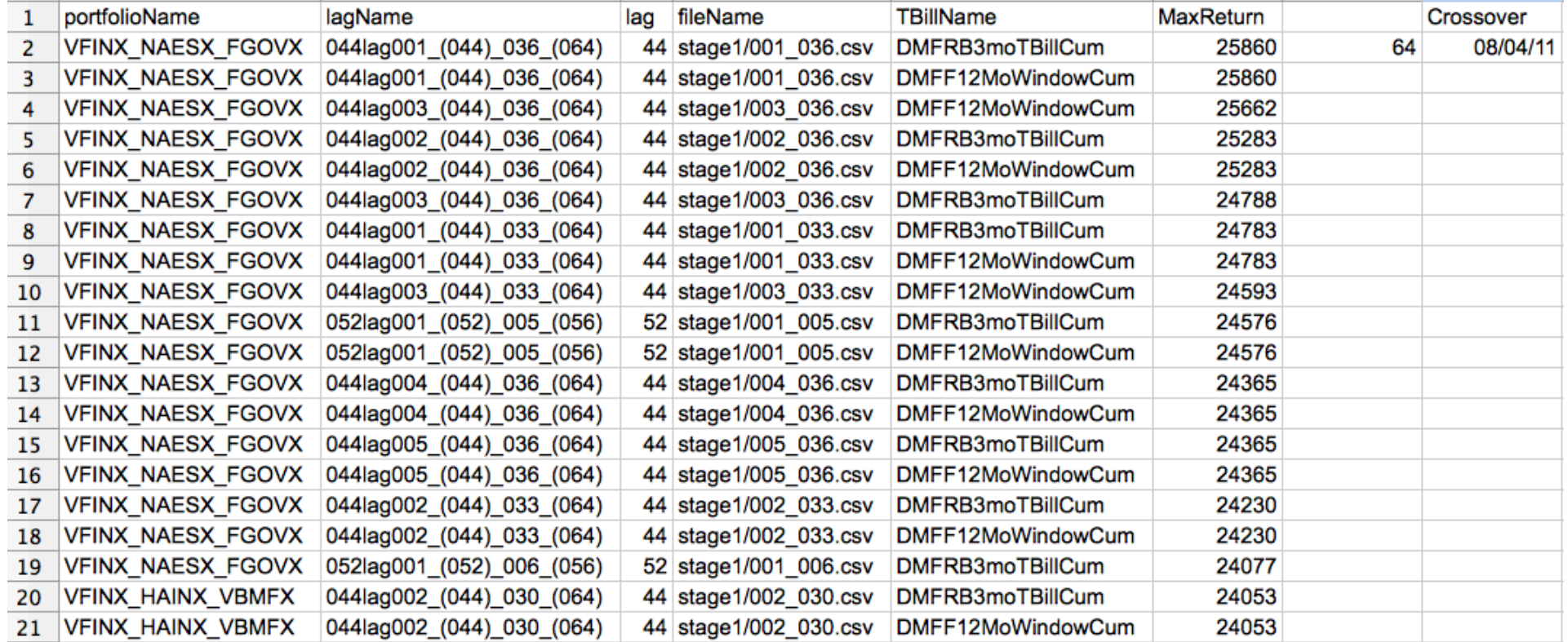

1,2,3 month for 44/52 mo followed by 33,36 month - "Buy and Hold"

### Revelation: No crossover

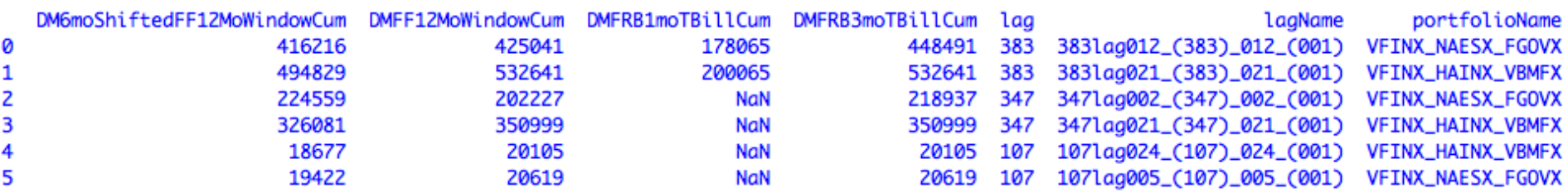

Al and James are 1,2 for all time periods: 12, 21, 2, 21, 5, 24

### Final Word from Tuomo Lampinen

• One thing that makes a big difference in the dual momentum returns is the use of S&P 500 TR as the leading indicator for foreign stocks. Using single momentum means that the absolute momentum test for all assets is based on a single asset. In Gary Antonacci's Dual Momentum book the proposed model is based on US stocks, international stocks and total bond market. In the proposed model instead of testing both US stocks and international stocks against the absolute momentum filter separately, only US stocks are tested against the absolute momentum filter, and if they pass the filter, then the selection between US and international stocks is based on relative strength. This is based David Rapach, Jack K. Strauss, and Guofu Zhou 2013 paper (International Stock Market Return Predictability), in which they find that the US stock market leads the world markets even at the monthly frequency. You can find more information in the methodology section of the FAQ (https://www.portfoliovisualizer.com/faq#methodology), and the relevant section in the Dual Momentum book is the paragraph or two immediately before Table 8-3 and Figure 8-2 (note that this is different from the Figure 8.4 in Chapter 8) in case you have the book. If you open the Dual Momentum example from the Examples section (https://www.portfoliovisualizer.com/examples), you will notice that the backtested results are better when VFINX is used as the single absolute momentum asset as proposed in the book.

### Conclusion

- DM can implement "Buy and Hold".
- Even with just one crossover,
	- the System overfits
- TBD: See if Phase matters
- $\cdot$  Lags of 2, 5, 21, 24 come up a lot.
- 12 comes up also.
- So. One extra Question: Do you feel lucky?
	- If times are volatile, use 5,2 months
	- If times are steady, use 21,24 months

# Spares

# Exploratory Approach

- Create Parametrized Model
	- Code in pandas, validate with portfoliovisualizer
	- Use "Total Return" as an objective function to explore effect of lag
- Stage 1
	- evalCrossProduct
		- Portfolio Dictionary {Name: Ticker List} 2 portfolios: AI and James
		- Tbill Return Tickers [Names List] 4 rates: 1mo 3mo FarmaFrench, FFshifted
		- Lag Dictionary {Name:vector}
	- Search
		- Sets Timeframe, creates lag dictionary, calls evalCrossProduct
- Stage 2
	- Find Best Single Lag
	- Find Best Beginning/Ending Lag

### Correlation and Causation

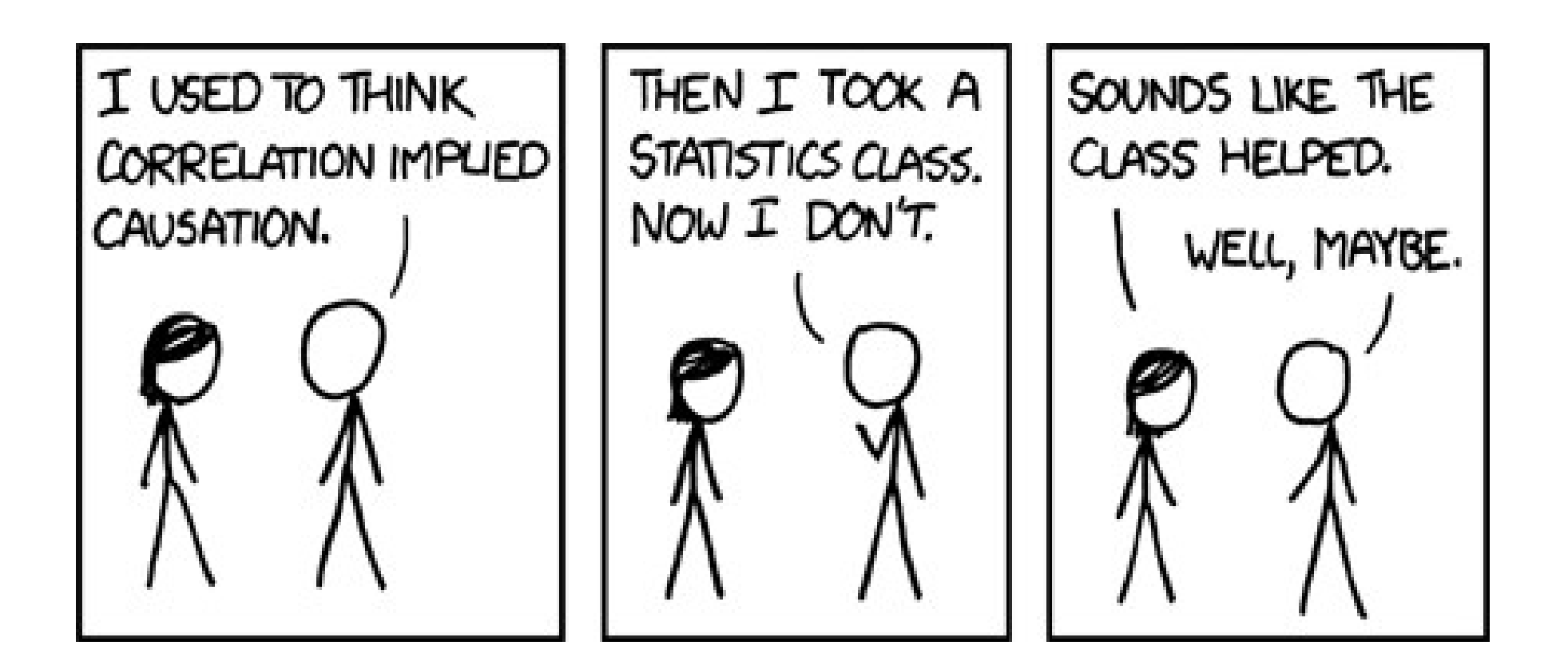